مراكش – فريق العمل التكنولوجي Large-At اإلثنين 7 مارس، 2016 - من الساعة 03:45 م إلى 4:45 م بتوقيت أوروبا الغربية 55ICANN | مراكش، المغرب

شخص غير محدد: هذا فريق العمل التكنولوجي Large-At.

ديف أناند تيلوكسينغ: فلنبدأ الجلسة. مساء الخير جميعًا. اسمي ديف أناند تيلوكسينغ؛ أنا رئيس فريق العمل التكنولوجي Large-At؛ ومرح با بكم. لدينا هذا المساء جدول أعمال ممتلئ، وأنا مبتهج لرؤية كل هذا العدد من الحضور لرؤية العمل الذي نقوم به.

معي غلين ماكنايت وجوديث هيليرشتاين وهما الرئيسان المشاركان معي. وكل ما سنفعله هو عرض مقدمة لألعمال التي يقوم بها فريق العمل التكنولوجي. سوف نتناول تحديثا عن مشروع العنونة، وهو مشروع عنونة مؤتمرات ICANN الهاتفية، ومبادرة الكتب اإللكترونية لغلين ماكنايت، ثم كريس جيفت، والذي تكرم وحضر إلى هذه الجلسة للتحدث عن تطبيق 55 ICANN الهاتفي. ثم سنناقش القضايا المتعلقة بقائمة البريد اإللكتروني لمنظمة LACRALO، وسنناقش أدوات المؤتمر، ثم تحديثا لبعض التوصيات التي عمل عليها فريق العمل التكنولوجي مؤخ را والتي أسندت إليهم من طرف مجتمع Large-At.

لنبدأ. لنبدأ مقدمة فريق العمل التكنولوجي Large-At.

إذن يقوم فريق العمل التكنولوجي Large-At بتقييم ومراجعة تكنولوجيات المعلومات واالتصال والتي يمكنها أن تساعد مجتمع ICANN، كما أنه بواسطة مجتمع ICANN، واللجنة الاستشارية At-Large، ستصبح جميع منظمات At-Large الإقليمية أكثر قدرة على إتمام دورها في أنشطة ICANN. ونرحب بانضمام كل شخص مهتم بتكنولوجيا المعلومات واالتصال وكيف يمكن تطبيقها لالستجابة لحاجيات Large-At في ICANN، ونرحب بانضمام بقية مجتمعات ICANN إلى فريق العمل هذا. ويمكنكم أن تروا البريد الإلكتروني حيث يمكنكم الاتصال بنا أو بالموظفين للانضمام.

**مالحظة: ما يلي عبارة عن تفريغ ملف صوتي إلى وثيقة نصية/وورد. فرغم االلتزام بمعيار الدقة عند التفريغ إلى حد كبير، إال أن النص يمكن أن يكون غير كامل ودقيق بسبب ضعف الصوت والتصحيحات النحوية. وينشر هذا الملف كوسيلة مساعدة لملف الصوت األصلي، إال أنه ينبغي أال يؤخذ كسجل رسمي**.

وقد نشأ فريق العمل التكنولوجي في شهر يونيو 2012 كنتيجة للتوصيات من تحسينات Large-At، فهي واحدة من الرؤى المختلفة لكل المجموعات. وأحد هذه التوصيات كان هو التعرف على معلومات مختارة من هياكل Large-At، ونشرها، واالتصال بشأنها، ووسائل التعاون، وتوفير التدريب. ثم مراجعة متطلبات االتصال والتعاون الغير ملباة من طرف ALSes ومجتمع At-Large. وعبر تقييم التقنيات المستخدمة حاليًا في Large-At، أو في أي مكان آخر في ICANN، وتحديد ومراجعة التقنيات األخرى بمجرد توافرها.

إذن هؤالء هم أعضاء فريق العمل التكنولوجي Large-At، وكما ترون، نحن مجموعة متنوعة من الأعضاء من جميع الأقاليم الخمسة. وسيكون لدينا كذلك أفراد آخرون قادمون من مجتمعات أخرى، لذا لدينا شخصان من GAC، على سبيل المثال، قد انضما إلى فريق العمل التكنولوجي. الشريحة التالية.

إذن تذكير فقط لمن يمكنه التواجد في فريق العمل التكنولوجي. من الممكن أن يكونوا من أي أعضاء في مجموعة Large-At وكذلك األعضاء اآلخرين للجان االستشارية أو منظمات الدعم. لدينا مؤتمر أو مؤتمرين هاتفيين في الشهر، ولدينا موقع wiki حيث نوثق أنشطتنا، ويمكنكم رؤية الروابط حول ذلك. نعم، يمكنكم رؤية الروابط في هذه الشريحة.

أجل. لذا دعوني ألخص بسرعة ما حدث بخصوص األنشطة منذ اجتماع دبلن. كانت لدينا أربعة مؤتمر ات هاتفية. سأمر عبر ذلك سريعًا حتى نصل للتحديثات الأخرى. كانت لدينا أربعة مؤتمرات هاتفية. لقد قدمنا عرض ميزانية لتصليح أخطاء أداة ICANN للترجمة اآللية والتي تستخدم في قائمة البريد اإللكتروني لمجموعة أمريكا الالتينية والكاريبي، وسوف نتحدث قليلًا بخصوص نلك المسألة لاحقاً ٍ وما زلنا نعمل على التوصيات المقدمة لنا من قبل مجتمع Large-At، وسوف نغطي بعضا منها الحقا في  $\lambda$ جدو ل الأعمال.

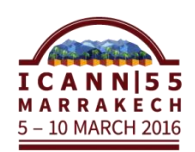

البند التالي في جدول الأعمال كان بشأن مقترحَى At-Large والذين عمل عليهما الرؤساء المشاركون معي. األول كان العنونة واآلخر كان الكتاب اإللكتروني، لذا أنا أعتقد أن العنونة هو التحديث األول، فتفضلي يا جوديث.

تا للحصول على جوديث هيلرشتاين: نعم. سنضطر لتناول الكتاب اإللكتروني أوال ألنه يبدو أنها تحتاج وق شرائح العرض.

ة اآلن؟ ديف أناند تيلوكسينغ: حسنا. حسنا، غلين، هل يمكنك أن تعطي تحديثا عن الكتب اإللكتروني

غلين ماكنايت: شك را. غلين ماكنايت، أنا رئيس NARALO والرئيس المشارك في فريق العمل التكنولوجي، وكنت أحاول لفت انتباه ديف. كنت أريد تقدير الطالب من ]الرباط[ الذين أعتقد أنهم استغرقوا 4 ساعات على متن الحافلة للوصول إلى هنا لالنضمام إلينا في هذا االجتماع اليوم، لذلك دعونا نرحب بهم في هذه الجلسة.

أعتقد لأني شخص مهووس بالتكنولوجيا قليلًا، فأنا أحاول دائمًا البحث عن الأدوات Ĵ والتقنيات. وقد كنت أبحث عن الكتب اإللكترونية لألنشطة المختلفة والمجتمعات التي انضممت إليها. ولقد كنت دائما أتفاجأ بكون مواد ICANN إما على الموقع أو مطبوعة، ولو كانت مطبوعة فإنها لن تكون متصلة إلكترونيا ولن تكون قابلة لالستخدام في صورة كتاب إلكتروني مثل Kindle أو غيرها من األشكال.

ولذلك عندما اقترحت هذا لميزانية السنة المالية 2016، فنحن نتحدث قليلًا عن المال للتمكن من أخذ الوثاق المختلفة سواء كانت نصو صا، أو مواد أكاديمية من برنامج Learn ICANN، أو وثائق سياسية أو وثائق بناء القدرات. وما قمت به أنا ومورين هيليارد، هو أننا نظرنا إلى الأدوات المختلفة، وأؤكد لكم أنه يوجد الكثير من الأدوات المختلفة.

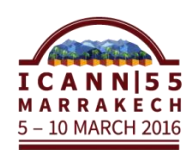

وقد أنتجنا تسعة كتب بالتعاون مع مورين من APRALO، وقد نظرنا خصي صا لوسائل عرض الكتب التي تناولت بناء القدرات. أحدها كان عن فرق العمل الجزء األول، وفرق العمل الجزء الثاني، و ALS، والمشاركة التطوعية مع فرق العمل، وكما وضحت سابقا، فهي تسعة كتب. ولكن الشيء القيم بالنسبة لكم تدوين هذا الرابط URL هناك –إنتاج كتاب إلكتروني ويوجد العديد من الخيارات األخرى. مثال عن طريق تكوين صيغة بسيطة Ĵ بواسطة برنامج Docs Google وتحويلها إلىPDF ثم االستمرار في ذلك. ولكن كانت هناك قيمة ملموسة حول سبب اختيارنا لصيغة الكتاب اإللكتروني.

األداة األخيرة التي اخترناها في النهاية هي AnyFlip أو 5FlipHTML، وكلتا هاتين األداتين، على ما أعتقد، مملوكتان لنفس الشركة، ويمكنكم إدراج الصوت وإدراج العديد من اللغات كذلك لتغيير الصفحات، ويمكنكم أيضًا وضع ملفات الفيديو . وكذلك فإن واجهة الكتاب اإللكتروني هي أكثر قيمة من كونها مجرد مادة مكتوبة.

ولدينا رخصة مدى الحياة لمجتمعنا. ويمكن كذلك لكل من مجتمعات ALAC أن يقوم بوضع المادة التي ينتجها في صورة كتاب إلكتروني. وتحويل أي شيء هو عملية سهلة جدًا باستخدام هذه الأدوات. هل لديكم أية أسئلة؟ لا؟ حسنًا، هذا كل شيء.

جوديث هيلرشتاين: أجل كما تحدثنا في العام الماضي في ميزانية السنة المالية 2016، فقد قررنا كيف يمكننا زيادة المشاركة، وقد قمنا بالبحث عن الطرق المختلفة لزيادة المشاركة للمناطق التي لم تسمع عن فريق العمل من قبل. وقد قمنا بالبحث حول القضايا التي تحدث عنها الناس، وهذا ألسباب الوصول. كيف يمكننا التركيز على المجموعات ذات الحاجات الخاصة وكيف نزيد المشاركة معهم؟

ونحن كذلك منشغلون قليلًا بالأفراد في الدول التي تعاني من ضعف عرض النطاق والذين ليس باستطاعتهم المشاركة في االجتماعات الهاتفية Connect Adobe. ونحن كذلك مهتمون بفرق العمل التي ليس لها دعم لغوي. ونحن كذلك مهتمون بكيفية زيادة المشاركة للأشخاص الذين لغتهم الأم ليست الإنجليزية.

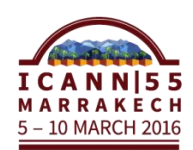

و قد قمنا بالبحث في كل ذلك، وقد قمنا بوضع ذلك في طلب للميزانية للسنة المالية 2016 للحصول على خدمة العنونة التجريبة في الوقت الفعلي. وقد تم قبولها وكانت في الميزانية الرئيسية. ونحن في وسط مشروع تجريبي، والذي سوف يحدث المقاييس التي سنحتاجها لجعل المشروع يستمر ونجعلها معتمدة من قبل اجتماعات RALO، اجتماعاتنا الشهرية للأقاليم المختلفة، حيث أننا نستهدف بعض فرق العمل الأخرى ونعتزم أيضًا إقامة بعض الندوات على اإلنترنت. APRALO و RALOs آخرين لديهم أعداد كبيرة وهذا يمكنهم من الوصول ألعداد كبيرة من الناس في أقاليمهم الخاصة في موضوعات مختلفة، وكذلك لتعليمهم القضايا المتنوعة.

و بما أن أقاليمهم متنوعة، فمن السهل القيام بذلك عن طريق الندوات على اإلنترنت مقارنة بالوسائل الأخرى. وقد أردنا كذلك النظر إلى الطرق المختلفة لزيادة المشاركة، لجميع الأفراد وليس فقط للأفراد الذين لديهم مشاكل وصول لوسائل الاتصال السمعية، أو البصرية، أو أية احتياجات خاصة أخرى. هذا وقد وضعنا في البرنامج، وكذلك في العام القادم في ميز انية السنة المالية 2017، فقد قدمنا طلبًا خاصًا لتوسعة البرنامج ليغطي اللغتين الإسبانية والفرنسية جنبًا إلى جنب مع الإنجليزية.

وقد تأخرنا في افتتاحه قليلًا لأنها كانت أول مرة ندير فيها برنامجًا كهذا. قمنا بتشغيله ألول مرة في شهر فبراير. وقد طلبنا من الناس إرساله لنا. يمكن أن يكون لدينا ثالثة في كل شهر. وقد طلبنا من الناس إرسال طلب إلى الموظفين بخصوص أية اجتماعات قد تحتاج ذلك. وقد قمنا بوضع المعايير التي يمكننا الحكم من خاللها، وهدفنا هو استخدام هذه المعايير لتضييق ما هي الجلسات التي نحتاجها في هذه التجربة، ونأمل في أن نحصل على عدد من الجلسات أكثر مما تتضمنه المعايير.

ولكن حتى الآن، لدينا طلبان فقط للجلسات. الأول قد تأخر، ومن المتوقع أن يكون في نهاية هذا الشهر، أما اآلخر فقد حدث بالفعل. وسوف نوزع بعض المقاييس من استطالعنا. وما اكتشفناه في هذا االستطالع هو أن Connect Adobe كانت به بعض المشاكل في الصوت أثناء فترة الاجتماع الهاتفي، وهذا غالبًا هو السبب في قطع الأفراد لمكالمتهم واستئنافها من جديد.

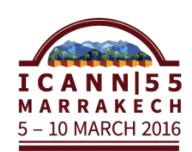

ولكن بما أن العنونة كانت تحت أيدينا، فقد كان باستطاعة الأفراد إكمال المكالمة. لم نخسر الوقت، وكان باستطاعتنا الوصول إلى مواضيعنا دون فقدان اهتمام ومشاركة أي أحد. وهذه هي بعض المشاكل التي واجهتنا في االجتماع الهاتفي، وبعض المقاييس التي حسبناها.

- ديف أناند تيلوكسينغ: شكرًا يا جوديث على هذا وشكرًا أيضًا على نشر شرائح المقاييس. أية تعليقات أو مالحظات أو أسئلة؟
	- جوديث هيلرشتاين: كريس.
	- ديف أناند تيلوكسينغ: آه، كريس جيفت.

لكم. هذا هو كريس جيفت مع موظفي ICANN. كان هذا عمال جي دا يا كريس جيفت: شك را جزيال جوديث وقد سعدت لرؤية الإحصائيات وكل شيء منك كان رائعًا. سوف نلقي نظرة بعد االجتماع.

هل هناك أية فكرة عن – وأنا متيقن أن األفراد اآلخرين يفكرون في ذلك كذلك – هل هناك أية فكرة عن التكلفة؟ متضمنات التكلفة وأنا أعتقد ]غير مسموع[.

جوديث هيلرشتاين: سبيتيان، هل تود التعليق؟ متضمنات التكلفة كانت – ال أتذكر بالضبط، ولكنها كانت أقل من تكلفة إنجاز ICANN للنصوص. أتذكر التكلفة فعلًا، أعتقد أنها كانت صغيرة جدًا. كانت هناك تكلفة كل ساعة، ولكني ال أتذكر الرقم بالضبط. ولكن ]غير مسموع[ أعتقد

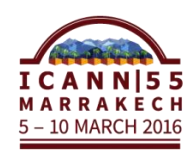

أنها كانت 160\$ في الساعة أو 165\$ أيًا كانت، ولكني أعتقد أن التكلفة مختلفة للغة اإلسبانية والفرنسية. ما هذا، أي أنها توافق.

ولكن من الطبيعي الحصول عليها مترجمة، حيث أن المعنون شخص حقيقي يتابع مباشرة، وقد لا يكون متوفرًا في الموقع ولكنه قد يكون مشاركاً عن بعد، مع استماعه المباشر لصوت الشخص الذي يتحدث أو الذي يقوم بالترجمة الفورية. وهذا هو سبب حصولهم على الرابط المباشر.

وينتجون النص الخام، والذي يتم تحريره ألغراض التوضيح المختلفة ومن ثم يكون متاحا للتزامن، وللندوات عبر اإلنترنت. وفي كل مرة تتم فيها مشاهدة الندوة يتم تشغيل النصوص وهذا لألشخاص الذين يتابعون بشكل غير مباشر.

ومن الخصائص المفيدة جدًا هي أنها توفر تدفق نص فريد مما يساعد الأشخاص من الدول ذات سعات اإلنترنت المحدودة على النظر إلى شريط النص الذي يحصلون عليه على العكس مما كان يحدث من فقدانه في برنامج Adobe.

كريس جيفت: سوال متابعة. ربما يكون هذا لك ديف أو لك جوديث، لست متأكدًا. إذن ما هي الخطوات القادمة عندما تنتهون من اإلصدار التجريبي؟ هل تعرض القدوم إلى موظفي ICANN أو ما هي الخطوة القادمة؟

نا، أعتقد أن الخطوة التالية هي أن اإلصدار التجريبي س يظهر لمؤسسة ICANN جو ديث هيلر شتاين: قياسات توضح قيمة هذا، وأنه من الممكن أن يمتد لكل فرق العمل ولكل فرد. ليتمكن الكل إن أرادوا أن يكونوا متفاعلين، أو إذا لم يكن نفس الشخص، فيمكنه أن يضع عالمة تقول، "إذا رغب الناس في أن يحصلوا على عنونة مباشرة، يمكنهم الكتابة للموظفين المسؤولين عن هذه االجتماعات ويطلبوها."

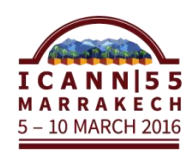

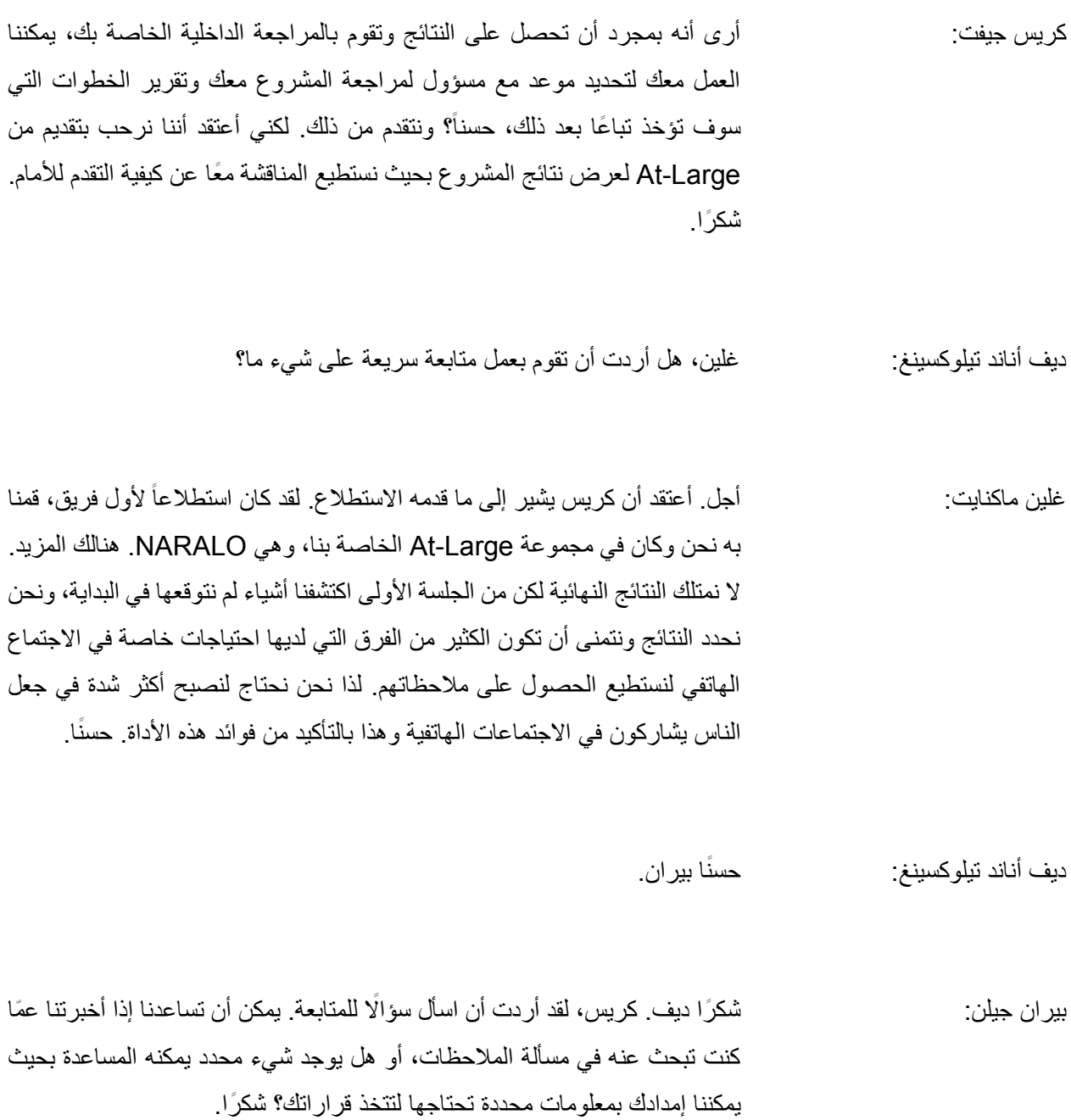

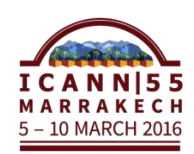

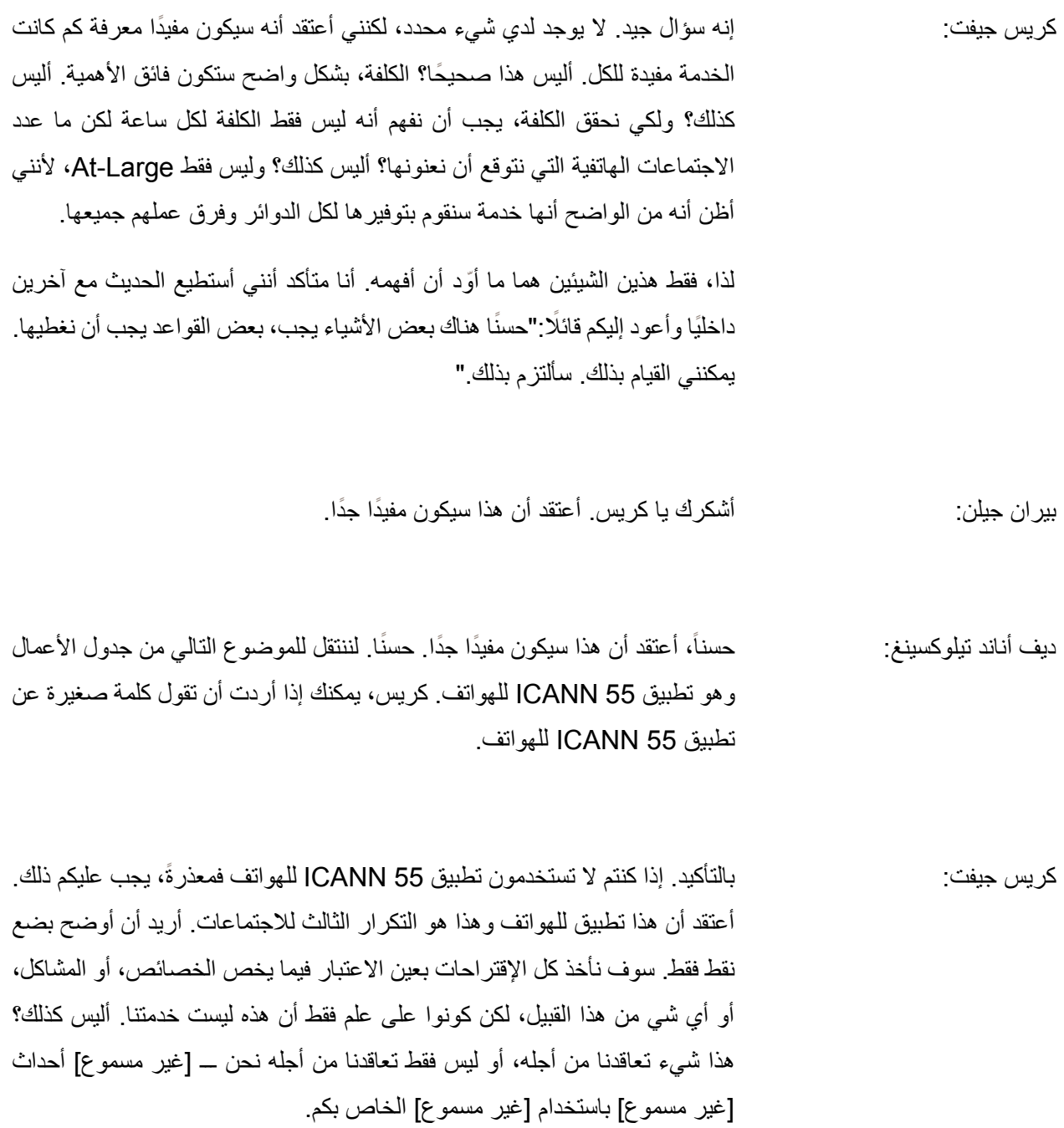

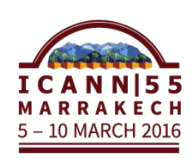

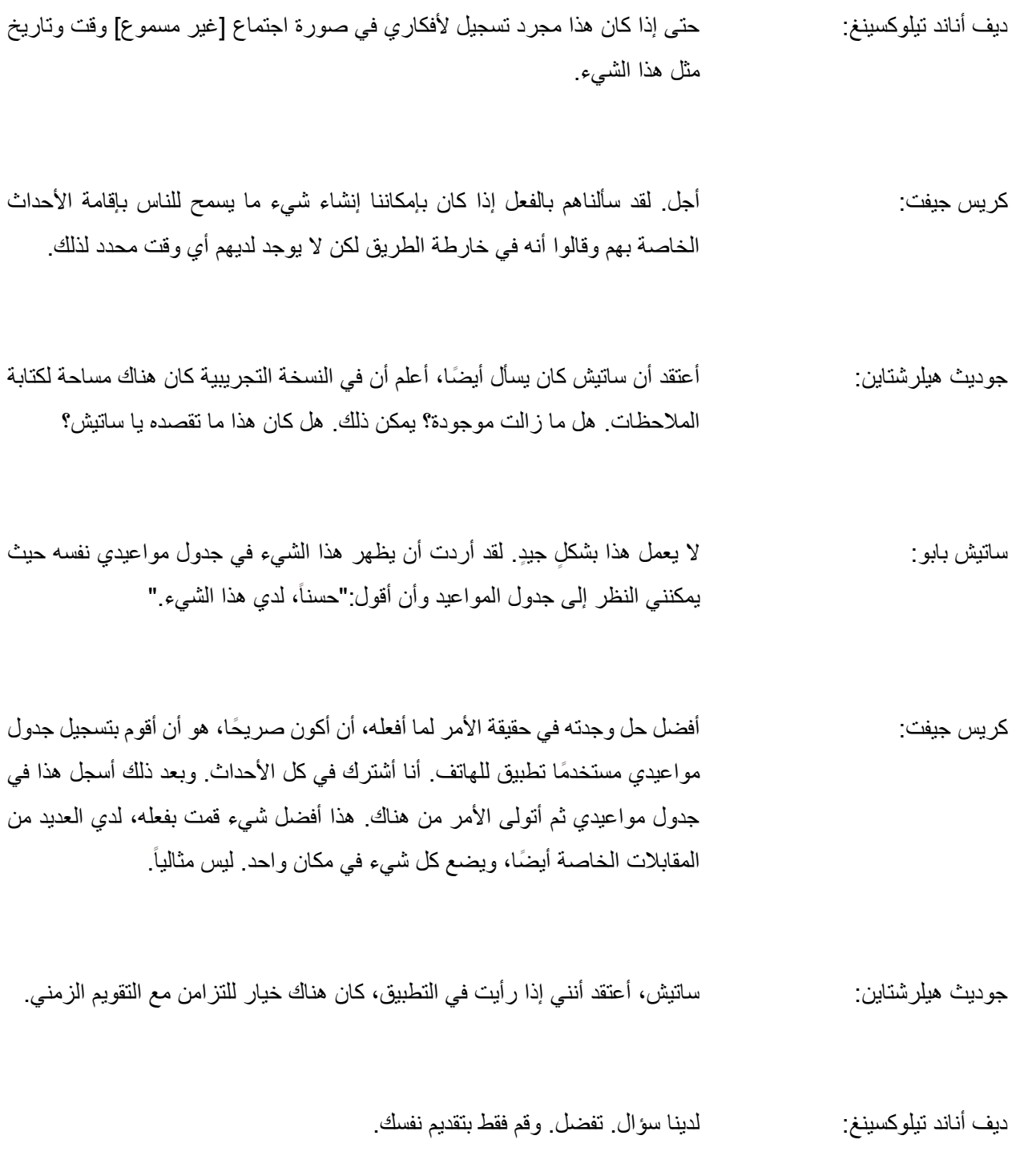

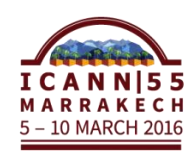

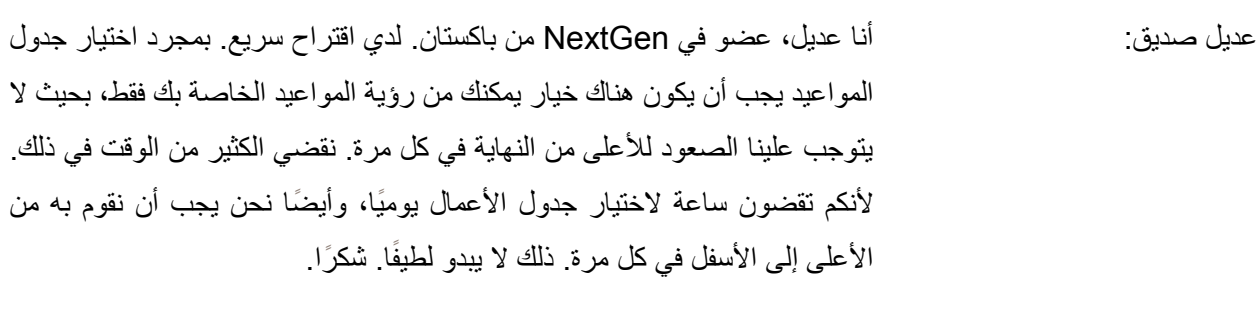

- جوديث هيلرشتاين: نعم. يمكنني اإلجابة على هذا السؤال. علي، هل يمكنك إطفاء الميكروفون؟ هناك قسم إذا قمت بفتح الملف الشخصي الخاص بك، تستطيع من خالله أن ترى جدول أعمالك وحدك، بعكس ما يحدث إذا عدت لجدول أعمال اللقاء بالكامل سيعرض الجدول كله. لكن إذا ذهبت لملفك الشخصي، هناك طريقة تمكنك من عرضك جدول أعمالك الشخصي.
- علي المشعل: نعم. كيف كان التزامن مع التقويم الزمني؟ ألنني استخدمتها من قبل حتى أن أكون في ICANN، لذا لقد سجلت كل اجتماعاتي، لكن ال تذهب أب دا للتقويم الزمني الخاص بي.
- جوديث هيلرشتاين: في هذا. لدي اإلجابة لك، المشكلة التي لدينا قد أخبرت كريس بها أي ضا أننا يجب أن نحصل على المالحظات، إذا رتبت جدول أعمالك عن طريق اإلنترنت ال يوجد مجال، لكن إذا قمت بذلك من التطبيق عندها يمكنك أن تزامنه مع التقويم الزمني. تقول أضف إلى التقويم الزمني في كل شيء.
	- شخص غير محدد: يمكنني أن أريك فيما بعد.

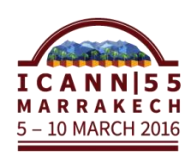

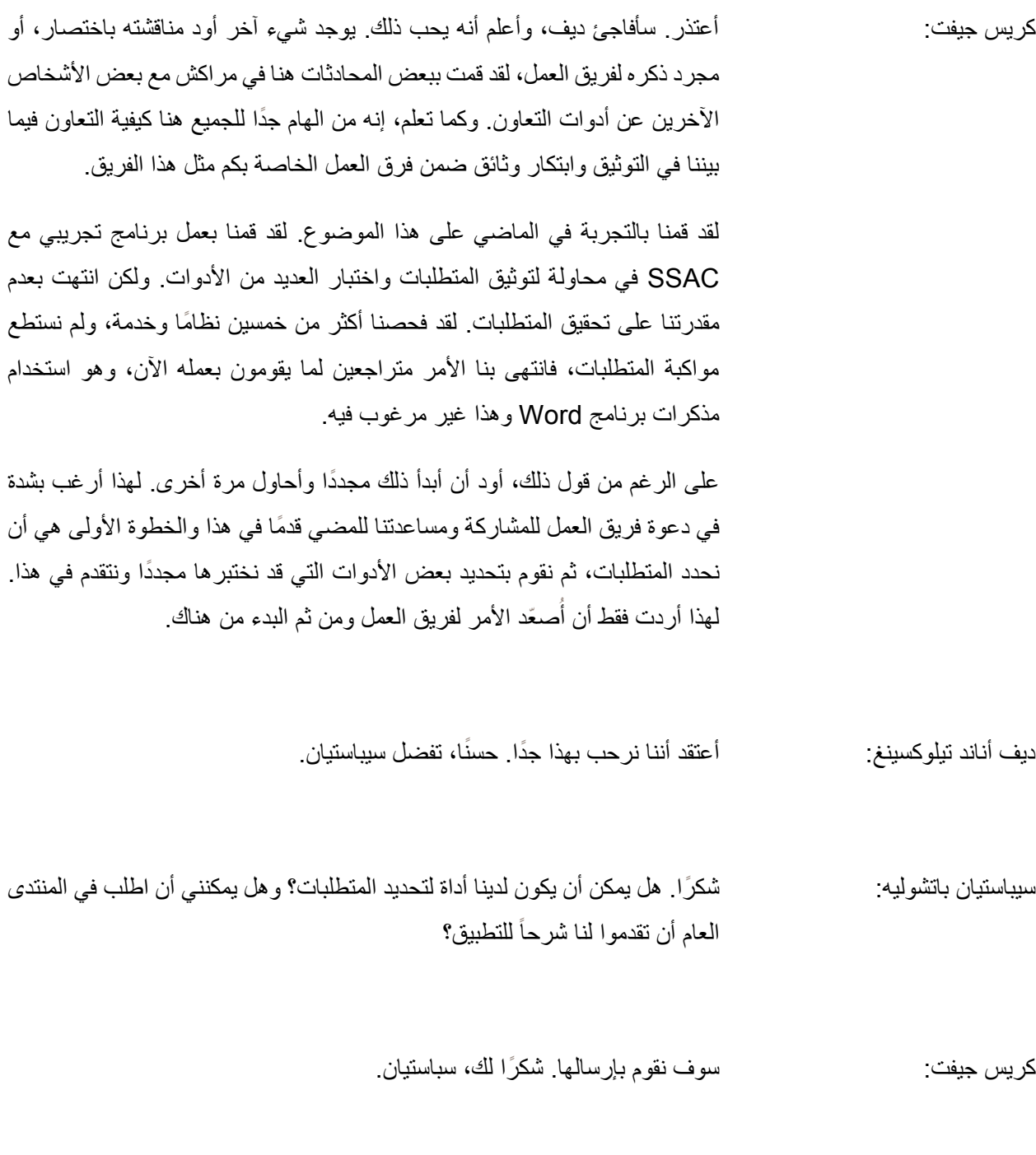

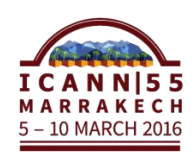

نًا، دعونا نرى حسنًا. هل توجد أسئلة أخرى؟ لننتقل للموضوع التالي من جدول ديف أناند تيلوكسينغ: حس األعمال، وهذا هو التحديث عن مشاكل قائمة البريد LACRALO. لكي نتمكن من إعطاء خلفية لهذا الموضوع. لدى LACRALO قائمتان للبريد. لدينا واحدة باللغة الإنجليزية وواحدة بالإسبانية، وإذا كنت تستطيع أن ترى الرابط فاذهب إلى الأرشيف.

لهذا ما يحدث أن هذه الرسائل اإللكترونية باإلنجليزية أرسلت إلى القائمة اإلنجليزية Í ومترجمة إلكترونيًا عن طريق برنامج ICANN باستخدام برنامج Google Translate ثم تنشر للقائمة اإلسبانية. وبالمثل الرسائل اإللكترونية باإلسبانية ترسل للقائمة اإلسبانية ومن ثم تترجم وتنشر للقائمة اإلنجليزية.

اآلن تعتقد أن هذا قد ينجح، لكن كانت هناك مشاكل مهمة منذ أن تم تقديم األداة ألول مرة في 2010. وهذا مثال واحد، وهو مثال صغير . لقد بدأت بالأصغر ثم تدرجت للأكبر لديك المحددات المفقودة في شرائط العنوان، لذلك ما يحدث هو أنه بسبب تغير شريط العنوان، يكون من الصعب الحصول على محادثات معنونة في بريدك اإللكتروني. هذه مشكلة بسيطة لكن المشاكل الكبيرة قادمة اآلن.

ما يحدث هنا أن سطور العناوين في الرسائل المترجمة تكون مشوهة وإذا نظرت للسطر األول من شريط العنوان يظهر بشكل طبيعي، لكن عندما يتر جم ويرد الناس، تبدأ حينها المشكلة في الظهور. ترى لغة غريبة في شريط العنوان.

وكلما زادت ردود الناس، تصبح أسوأ فأسوأ. حرفيًا، شريط العنوان في الترجمة من اإلنجليزية يفشل في شريط العنوان. حيث أنك ال تستطيع أن ترى شريط العنوان بعد. لهذا هي لا تزال مشكلة كبيرة، وكبيرة جدًا.

يوجد أيضًا مشكلة أخرى، هي صعبة القراءة تقريبًا على شريحة العرض، لكن هناك دائمًا الكثير من علامات التنصيص والرموز الغريبة ورموز غريبة في الترجمة. ولقد أصبحت غير مفهومة مع كل هذه الرموز الغريبة.

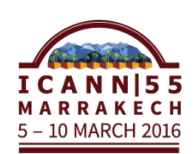

فما يحدث إلصالح هذه المشكلة؟ ابتكر فريق ICANN قائمتين جديدتين للبريد ولدينا مجموعة من الأشخاص لتجربة الكود الجديد. تمت بعض التغييرات في الكود الجديد، وسنحاول أن يكون لدينا نظام خاص يعمل حيث إذا كان هناك بريد إلكتروني سيء التنسيق، أو أن الناس ال يستخدمون عالمات الترقيم النقاط أو الفواصل، فإن ذلك مشكلة في محرك الترجمة. ألن، في حالة عدم وجود ترقيم، تقوم األداة بتجزئة النص. وإذا كانت في منتصف الجملة حينها تفقد كل معنى الجملة.

لهذا سوف نحاول تقديم نص حيث يرفض الرسائل ويقول أنه لن يقوم بترجمة هذه الرسائل لأن بها مشاكل في التنسيق. وقد اقترحت أيضًا أن شريط العنوان لا يترجم، وهذا يعني أن عنوان المحادثة لن تتم ترجمته ولن نفقده ويمكن الحصول على محادثات معنونة ثانية. فال نخسر الموضوع بتغيير في شريط العنوان. ؞ۧ

وإنه من الصعب رؤية هذا على شريحة العرض، لكنه تحسن كثي را. وإذا أمكنك رؤية النص باإلنجليزية هناك، فالشريحة القادمة ستظهر لك الترجمة. ويمكنك أن ترى أنه ليس رموزاً غريبة وأنه أكثر وضوحًا عمّا يوجد في قائمة البريد لدينا.

لذلك بعض الأشياء التي كنا نتفحصها تحتوي على الكثير من الأمور السلبية، لكن أتدري؟ إنها تتحسن جدا. ويرجع هذا إلى متطوع واحد من ICANN يعمل على ذلك خالل وقت الفراغ الخاص بهم. وواحد من هذه الأشياء التي قام بها فريق العمل التكنولوجي، لأننا شعرنا أن عمل شخص واحد علي قضية حساسة على أساس تطوعي هو أمر مهم مما جعلنا نقدم طلب ميزانية من أجل أن نطلب من ICANN أن توفر التمويل المتاح من أجل الحصول على مبرمجين إضافيين، أو لمساعدة المتطوع على أن يعالج األخطاء المتبقية. كما توجد صفحة wiki تحتوي على الكثير من التفاصيل الخاصة بالنقاش، وتحتوى أيضا على تقارير أخطاء يقوم المتطوعون باختبارها اآلن.

إذن هذا ملخص لكل قضايا الترجمة. كريس، أستطيع أن أرى أن أحد المشاركين عن بعد لديه سؤال. حسنا، دعنا نمضي قدما.  $\ddot{\phantom{a}}$ 

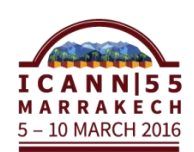

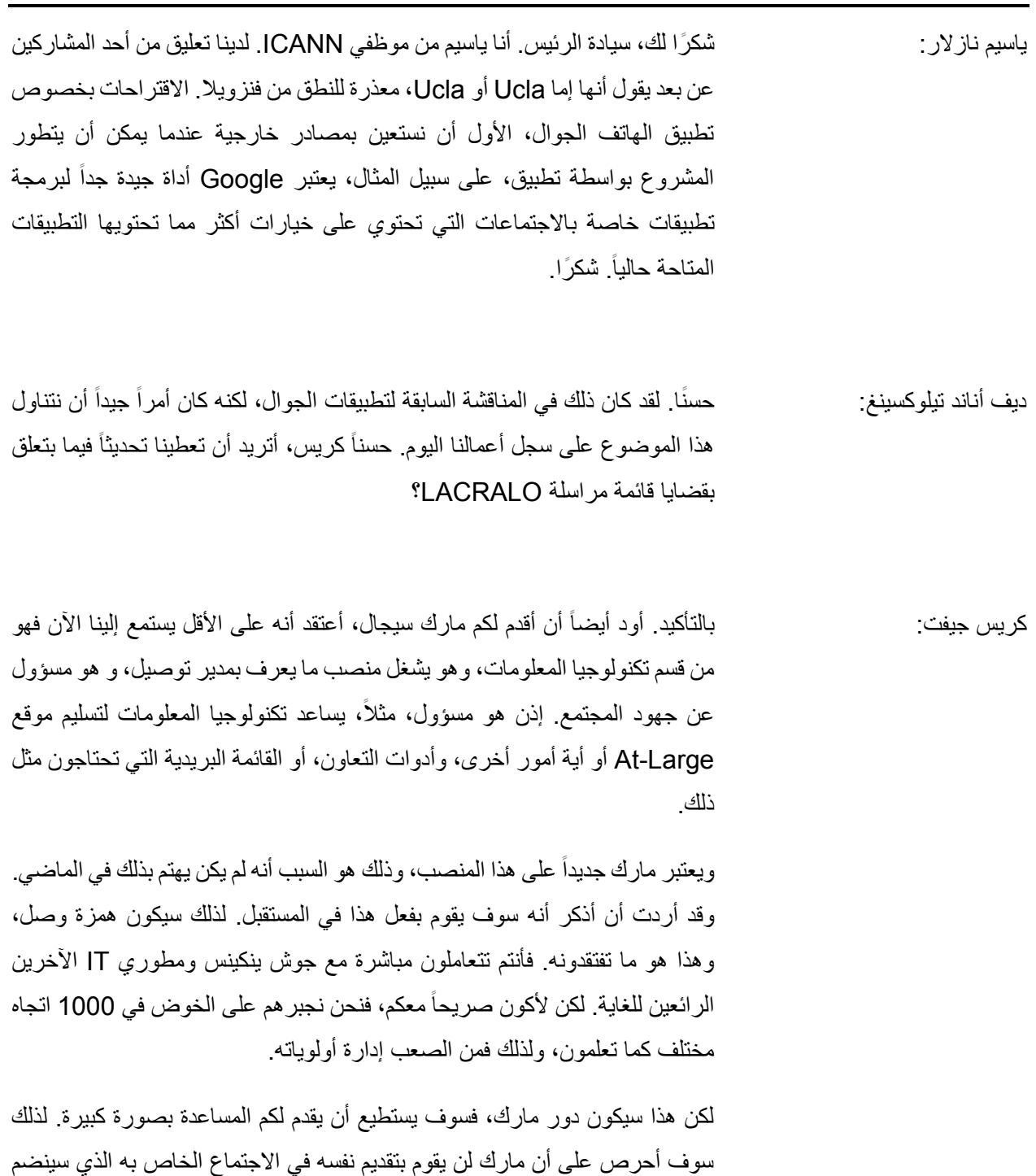

فيه إلينا عبر اتصال TTF وسوف يقوم بتقديم نفسه هناك.

لدينا هنا أيضاً جيف رييد على يميني، هلا تفضلت بتقديم نفسك إلينا؟

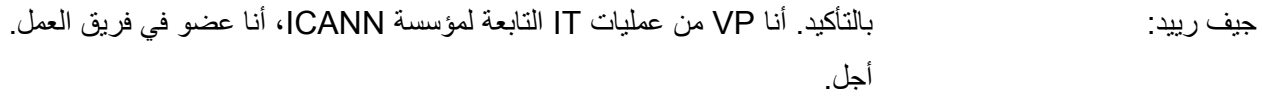

كريس جيفت: إذن جوش يعمل لصـالحه، نعم. استحسان كبير على أي حال، إذن تحديث. أعتقد أنك قد أوضحت الصورة بدقة عما كنا عليه وما أصبحنا عليه اآلن. طبقا لما فهمته أنه بمجرد تلقينا الأوامر بتدشين الخدمة الجديدة، سوف يلزمنا 30 يوماً تقريباً من أجل تحديث الخدمة، أليس كذلك؟ من أجل تطبيقها على نطاق واسع. أعرف أن جوش قد أبدى رغبة بخصوص عمل المزيد من االختبارات، ووجهة نظري أنك تمتلك نفس المنظور فيما يتعلق بكوننا نحتاج للمزيد من الفحوصات من أجل حل المزيد من المشاكل. أعتقد أننا بحاجة إلى أن نقرر وأعتقد أن لدينا القدرة أن نتعهد بالالتزام بإنهاء هذا الأمر

إننا نعلم جيدا أن هذا مستمر لسبع سنوات على ما أعتقد، إن لم تكن خانتني الذاكرة؟ أو Í شيء من هذا القبيل؟

جيف رييد: نعم. سوف نكمل سبع سنوات. مشروع IT طويل األمد. ونريد أن نصل إلى النهاية. لذلك فنحن على أهبة االستعداد لتوفير الموارد الالزمة من أجل إكمال المشروع بأسرع ما يمكن.

ديف أناند تيلوكسينغ: أخبار ممتازة كريس. حسناً مارك أرى شخصاً ما قام برفع يده

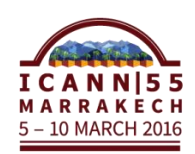

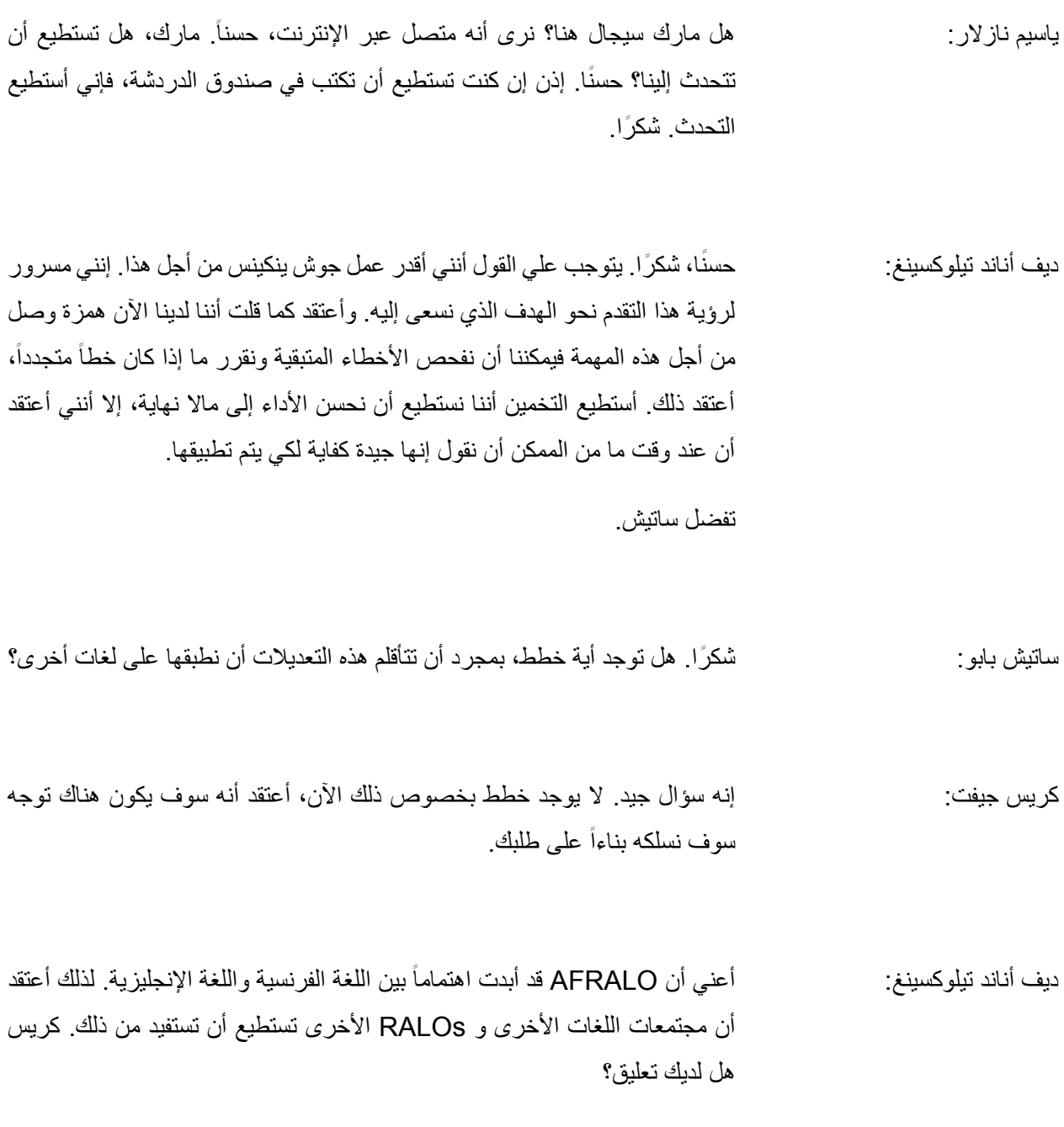

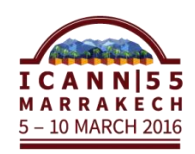

كريس جيفت: قد تبدو فكرة مجنونة لكن أال يوجد اهتمام بإيجاد طرق أخرى أو أدوات أخرى بجانب LISTSERVs لتحقيق نفس الهدف لجعلنا نقوم بالترجمة بطرق أسهل؟ بمعنى آخر أن تكون الترجمة مدمجة. أعلم أننا نحب LISTSERVs الخاص بنا والقائمة البريدية الخاصة بنا. لكنني أود أن أستكشف بدائل أخرى أو حتى أن أختبر بعض األفكار أو فعل بعض األشياء مثل ذلك.

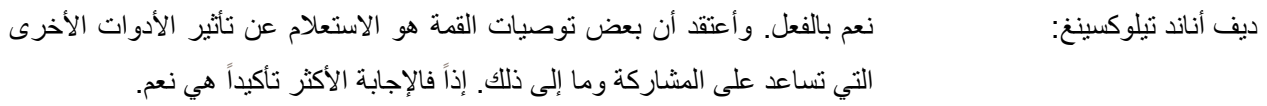

حسنًا. حسناً فلنذهب إلى النقطة التالية في جدول الأعمال الخاص بنا والتي تتعلق بالنقاش حول أدوات المؤتمرات. سوف يكون هناك مناقشة تتعلق ببعض التحديات التي نواجهها مع برنامج Connect Adobe، وهل هناك بدائل ممكنة؟ يقوم فريق العمل التكنولوجي بتقييم الكثير من أدوات المؤتمرات في عملية من أجل الحصول على تقرير أكثر تفصيال. لدينا الكثير من المراجعات حيث قام األعضاء بتجربة أدوات مؤتمرات جديدة، ونعتقد أننا قد راجعنا 11 أو 12 برنامج خاص بالمؤتمرات العام الماضي. ولقد قمنا بتوثيق هذا العمل ولم تكن هذه البرامج تحتوي على هذا الخيار وهكذا.

أعتقد أن لدينا تحديين مهمين بخصوص Adobe Connect. التحدي الأول هو تحد يتعلق بقنوات الصوت. فعندما يكون لديك أكثر من قناة صوت مثل LACRALO فسيكون لديك اإلنجليزية واإلسبانية. يمكن اختيار قناة صوتية واحدة فقط خالل المؤتمر وكان ذلك أحد التحديات التي تم تسجيلها.

والتحدي الثاني كان التسجيل في Connect Adobe من أجل جعل عمل Large-At أكثر قابلية للوصول للمجتمع، حيث يتم تخزين التسجيالت من برنامج Adobe Connect في Flash Adobe كتنسيق فيديو Flash. والهواتف الجوالة ال تدعم .Flash

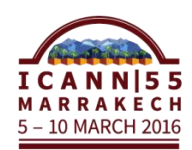

فما يحدث أنه إن كنت تستخدم هاتفك الجوال لن يمكنك أن تعيد سماع التسجيالت التي قمت بها في جلسة Connect Adobe إال إذا استخدمت الحاسوب الشخصي وقمت بتثبيت برنامج Flash. لذلك يوجد لدينا تحديان ونحاول أن نبحث عن طرق تمكننا من تحويل هذه التسجيالت إلى إمتدادات يمكن دعمها بواسطة الهواتف الجوالة مثل 4MP على سبيل المثال.

لذا أود فقط أن أخمن إن كان كريس، لذلك هل قمتم جميعا بتجربة أدوات مؤتمرات ĺ أخرى؟ هل يوجد تعليقات أخرى؟

أفضل من Connect Adobe، جيف رييد: أجل. لقد قمنا بفحص البرامج األخرى ولم نجد حلوال ونعترف أنه يعاني من المشاكل التي ذكرتها آنفاً. وحالياً، الشيء الوحيد الذي ننظر إليه فيما يتعلق بالأداة هو ربما جلبها لإدارتها داخلياً. لا أعلم أن هذا سيساعد في أي من Í المشكالت القائمة بالرغم من ذلك. لكن فقط من أجل تحقيق استفادة أفضل من .Adobe Connect

> شكر اً با جيف. جو ديث؟ ديف أناند تيلوكسينغ

ببرنامج جوديث هيلرشتاين: الحظت أنكم خالل جلسات هذا العام أظهرتم اهتماما ملحوظا Connect Adobe على تطبيق الهاتف الجوال وقد كان هناك ترجمة عن بعد. وإن كنت تستخدمون قناة الصوت اإلنجليزية وتحدث أحد ما بالفرنسية فستسمعون الترجمة اإلنجليزية الصحيحة.

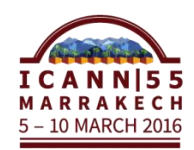

لذلك فأنا أود أن أمدح ذلك لأنها كانت أحد المشكلات التي تم ذكرها في المرة السابقة. أعتقد أن هناك قنوات صوتية مختلفة، وإن كانت القناة اإلنجليزية هي القناة االفتراضية فسوف نحصل على الترجمة اإلنجليزية وهذا ما نرغب فيه.

لكنني أستطيع التخمين أننا من الممكن أن نطور قائمة اإلجتماعات بإضافة قنوات صوتية، فيمكننا الاختيار من بين القنوات المختلفة. لذلك إن أردت استخدام القناة الصوتية الفرنسية فستنقر عليها وتستخدم اللغة الفرنسية. ولست أعرف الخيارات المتاحة ألن Connect Adobe يحتوي فقط على اللغة اإلنجليزية. لكن عند وجود غرف Adobe منفصلة لكل قناة ستتمكن من محادثة شخص عن بعد لديه محادثة Adobe وغرفة Adobe على القناة الصوتية الصحيحة.

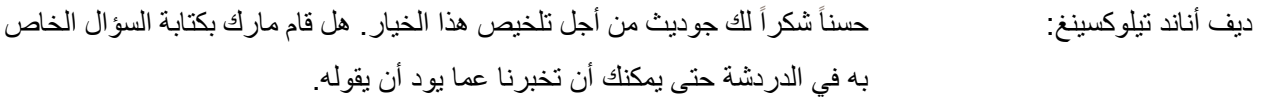

ياسيم نازالر: أنا ياسيم من موظفي ICANN. يقول مارك أنه يشكركم إلتاحة الفرصة لتواجده في هذا االتصال كما أنه يبدي أسفه على عدم تواجده مع الفريق اليوم حيث أنه كان لديه بعض الارتباطات في هذا الأسبوع. شكرًا. معذرة لقد كان هذا مارك. أجل.

ديف أناند تيلوكسينغ: غلين.

غلين ماكنايت: أتذكر من المحادثة أن مارك كان يشاركنا قرارنا بخصوص هذه المشكلة من يناير الماضي. وهو سعيد ليعمل معنا لذلك سوف نقوم بإنشاء فريق عمل صغير. سوف أتطوع مع ديف وسوف نطلب من هارولد أو اآلخرين مع LACRALO أن يكونوا مع فريق العمل معه. سوف نقوم بتحديد الوقت والفعل الالزم إلتمام المهمة.

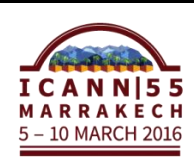

نًا. شكرًا على ذلك. أي أحد آخر ؟ حسناً تفضل ياسيم. ديف أناند تيلوكسينغ: حس

ياسيم نازلار: شكرًا لك، سيادة الرئيس. لدينا تعليق آخر من [غير مسموع] في فنزويلا قائلاً: "أعتقد أننا بحاجة إلى العمل على تنسيق WebRTC لجعله أكثر سهولة للتبادل واالستخدام في الوقت ذاته مع IETF وفريق العمل بتنسيق WebRTC. شك را."

ديف أناند تيلوكسينغ: نشكرك على هذا التعليق. وبالفعل لقد الحظنا تطور تنسيق WebRTC ونعتقد أن بعض برامج المؤتمرات تستخدمه بالفعل. التحدي الذي نواجهه هو أن الحلول الخاصة بتنسيق WebRTC ال تحتوي على مجموعة المميزات التي تتعلق بإدارة االجتماع مثل وجود قائمة االنتظار للمتحدثين. لذلك سوف ترى أنك تريد التحدث وكذلك سوف تستطيع أن ترى من يريد التحدث أيضا في الوقت ذاته وهكذا دواليك. ولقد كان هذا تحديا. Í

بالرغم من ذلك فأنا أعتقد أنه ينبغي علينا أن نستمر في مالحظة وتقييم الحلول الجديدة الخاصة بالمؤتمرات والتي تستخدم تنسيق WebRTC.

حسنًا. إذن أنا لا أرى المزيد من الأيدي المرفوعة هنا. اسمحوا لي أن ننتقل إلى البند التالي، واآلن نحن نقترب من الوقت المحدد، ولكن هذا تحديث على مؤتمر قمة Large-At حيث تم تعيين اثنين من التوصيات إلى فريق العمل التكنولوجي.

هناك الكثير من الشرائح، لذلك لن أحاول المرور على كل شريحة على حدة. ولكنك تستطيع تحميلها لترى المجهود الكبير الذي بذله فريق العمل التكنولوجي ووضعه في هذه التوصيات. حسناً، إذن السبب وراء ذلك أنه هناك 42 نوصية صادرة عن مجتمع Large-At أثناء االجتماع 50 لمؤسسة ICANN. وقد شملت هذه التوصيات نطاقا واسعا من التوصيات والمالحظات لإلدارة المستقبلية لمؤسسة ICANN.

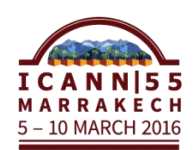

وقد تم إسناد العديد من هذه التوصيات إلى فريق العمل التكنولوجي. ويمكنك زيارة الرابط للاطلاع على التوصيات الثلاثة والأربعين. وسوف تغطي الشرائح التالية بعضاً من ĺ العمل الذي قمنا به لتوثيق ذلك. لذلك في الواقع سأمر بهذه الشرائح بسرعة. وسوف أغطي فقط التحديثات الرئيسية التي تم القيام بها فيما بين اجتماع 54 ICANN واجتماع .ICANN 55

إذن في التوصية العاشرة، تحدثنا عن التطور في الخدمات اللغوية التي ينبغي عليها أن تتبنى النص المباشر لالجتماعات وتوسع من العمليات الحالية للترجمة الشفوية والتحريرية. حسناً، وقد تحدثنا بالفعل عن مشروع التقاط الصور الذي تم تقديمه.

ولقد وثقنا أيضاً كيفية قيام الخدمات اللغوية بالكثير من العمل بالفعل لاجتماعات CANN| والمكالمات المهاتفية لمها. وقمنا أيضاً بتوثيق كيفية القيام عنونة مقاطع الفيديو ولقد قمنا بالنظر في التوصية 11، ونفذنا مجموعة من الخدمات لتسهيل الوصول إليها. وأعتقد، كريس، أن هذا ما يعود إلى- من حيث الأدوات التعاونية وأيضاً يسمح بالترجمة المضمنة وهكذا.

 لذلك نحن نعمل على أن تكون قائمة LACRALO بمفتاح واحد. ومما قمنا به أيضا هو البدء فعليا بتوثيق بعض من أدوات الجهاز المختلفة والتي يستطيع المرء استخدامها Ī بنفسه. بعض من األمور التي قمنا بالنظر فيها هو تضمين ترجمة Skype، والتي تعد اآلن خاصية شائعة في مترجم Skype. ولقد قمنا بإنشاء صفحة Wiki. ويظهر في الشريحة التالية صفحة Wiki، ولقد قمت بتصنيفها حسب النظام، لذلك إذا كنت تستخدم حاسوب Mac أو Windows، أو جهاز Apple، أو هواتف iOS، أو Android، فلديك العديد من الأدوات لتساعدك في ترجمة المحتوى. وقد قمت بتصنيفها أيضاً حسب ĺ المهمة. إذن هذا كل ما يخص Wiki.

 لذا فإن التوصية ،17 و ICANN حساسة جدا بخصوص حظر وسائل التواصل الاجتماعي في بعض البلدان، ونوصبي ببدائل معقولة. ولقد عقدنا اجتماعاً على Tor مع ديفيد غوليت في نوفمبر، وتحدثنا فيه عن كيفية سماح Tor بأن يكون المصدر مجهول الهوية.

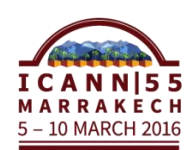

كما نظرنا أيضاً في تطبيقات مجموعات الدردشة. ويعد Slack من تطبيقات الدردشة الأكثر شعبية على الاطلاق. وقد صنفنا تطبيقات الدردشة على حسب إمكانياتها الأساسية سواء السماح لألشخاص بإرسال رسائل فورية مباشرة أو لمجموعة أشخاص وفصل هذه المحادثات في غرف منفصلة أو عبر قنوات بطريقة أكثر سهولة من ذي قبل.

وقد كان تجريب Slack واحدا من األمور التي قمنا بالنظر فيها. ألننا نستخدم برنامج Skype بشكل كبير في Large-At، ونستخدمه بشكل أساسي إلجراء العديد من محادثات الدردشة. فقد الحظنا العديد من المساوئ لبرنامج Skype. فواحدة من المساوئ الثالثة الكبرى لبرنامج Skype هو أنك عندما تقوم بترقية جهازك تفقد جميع المحادثات السابقة. لذا يفقد الأشخاص جزءاً كبير اً من الذاكرة المؤسسية عند ترقية أجهزة ĺ الكمبيوتر. كما، اليمكننا الوصول إلى محادثات الدردشة التي قمنا بها من ثالث إلى اربع سنوات. لذا يعد هذا من المشاكل الكبيرة.

أيضاً، الأشخاص الذين يملكون تطبيق Skype للمحادثات الجماعية، فلا يمكنهم الوصول إلى هذه المحادثات عن طريق اإلنترنت. لذا إذا لم تكن على Skype أو تملك برنامج Skype، فلن يمكنك الوصول للمحادثات. إذن، ال يمكنك عرض تاريخ للمحادثات التي أجريتها مع األشخاص اآلخرين أو التعليق عليها والتفاعل معها.

والأمر الثالث وهو الأكثر صعوبة. لا يوجد بحث عن المجموعات، لذا إذا اردت العثور على محادثة ما، فعليك تذكر اسم الشخص الذي كنت تتحدث معه منذ سنتين لتعثر على الرابط الذي قمت بمشاركته مع هذا الشخص. لذلك نحن نبحث عن برامج مثل Slack. وتظهر الشريحة التالية لقطة شاشة لبرنامج Slack ألولئك الذين ال يعرفونه. إذن، يمكنك البحث من خالل القنوات التي لديك برمتها، وهكذا دواليك.

لذلك نحن نفكر في ذلك، وأنا شخصيا أؤمن بأن على ICANN استخدام Slack. ربما يمكنك فقط مشاركة كيفية استخدامه وكيف وجدته بإيجاز.

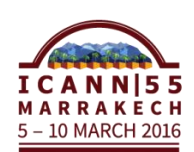

نستخدمها للتطوير كريس جيفت: نعم. نحن في الواقع نستخدم هذه األداة، هذه الخدمة، Slack. نحن حقا وإدارة المنتجات للتواصل. لدينا عدد من الفرق في التطوير. لدينا غرف عمليات تكنولوجيا المعلومات، ومطورين وهلم جرا. وعندما يكون فريق التطوير منقسما بين Í أمريكا الشمالية والهند. فلدينا فريق تطوير منتدب من الخارج. لذلك، فنحن نستخدمه للتواصل فيما بيننا. أعتقد أنه ربما يكون لدينا حوالي من تسعين إلى مائة من المستخدمين. ليس بالكثير ولكننا نعتقد أنه ال يقدر بثمن. نحن نحبه. أو على الأقل أنا أحبه. وأعتقد أن باقي الفريق يحبه. فإنه يقوم بالكثير من الأمور التي كان يتحدث عنها ديف. فلديه سجل دائم، ومن السهل العثور على المعلومات، ومن السهل مشاركة المعلومات، وغير ذلك من الأمور فكما ذكرت لديف سابقاً، ربما في اجتماع هاتفية، أحب أن أثبت كيف نستخدمه داخليا و المزايا التي نراها. Ī ديف أناند تيلوكسينغ: بالفعل. أعتقد أنه يمكننا جعل هذا عنصر اجراء، حتى يكون لدينا مناقشة وعرض توضيحي لبرنامج Slack، ومعرفة كيف يمكننا استخدامه في مجتمع Large-At. أنا ال أعتقد أننا لدينا الوقت للمرور عبر كل هذه الشرائح، لكني أعتقد أن هناك أمرا واحدا رئيسياً يمكن ملاحظته ألا وهو التعريف بالموقع الإلكتروني الجديد لمجتمع At-Large. إذن هذه كانت مرحلة كبيرة. فالشخصان اللذان قاما بالعمل على تحقيق هذا هما أرييل ولورا. نعم، لورا وأرييل الموجودان معنا اآلن، أود أن أوضح أنه موقع إلكتروني رائع، فالمجد لكما. ومجتمع Large-At ممتن لكما لهذا السبب، فهذا الموقع أفضل بكثير جدا مما سبق.

كريس جيفت: ديف لو باستطاعتي فقط أن. أود أن أضيف فقط أنه قد أتاني ثالثة أشخاص من مجتمعات أخرى وقد قالوا لي بالنص: "نريد موقع Large-At. "

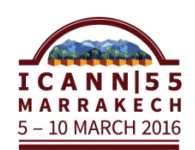

#### ديف أناند تيلوكسينغ: تفضلي هايدي.

هايدي أولريتش: فقط بايجاز. أنا فقط أريد أن أشكر كريس وفريقه لقيادة ذلك وأود التأكيد على أنهم قد بدءوا من الصفر. لقد تم االستماع إليك وأشكرك على مداخلتك. وأرجوا منكم التعقيب. إنه ليس مائة بالمائة ولكنه ذو مظهر رائع، لقد ذكرت ذلك للمجلس، وما إلى ذلك، نحن نقدر ملاحظتك، كذلك. شكرًا.

حسنًا. أعتقد اننا وصلنا لنهاية الساعة، لذلك أعتقد أنه من الأرجح أن ننهي الجلسة. لكنني ديف أناند تيلوكسينغ: حس أقصد، أحب أن أشكر الجميع لحضورهم. فإذا كانت لديكم أية مشاكل تواجهونها في مجتمع At-Large، حسناً، سيباستيان، فلديك مداخلة وجيزة.

سيباستيان باتشوليه: نعم، عذ را. فقط نقطة واحدة. أود أن أوضح بعض األمور التي نواجهها كفريق خالل االجتماع. على سبيل المثال: أعتقد أننا بحاجة إلى تطوير أداة لمساعدة الناس على تبادل سيارة أجرة من المطار حتى مركز المؤتمرات عند وصولهم. ونفس الشيء عند مغادرتهم. ونحن نحتاج أن نجد ذلك النوع من الأدوات الذي يساعدنا في تقليل التكاليف، وتبادل الحمل، وغير ذلك، وهكذا دواليك.

حيث لم أر أية مجموعة أخرى يمكنها ذلك، ولكن فريق العمل استطاع ذلك في بداية هذه المناقشة. شك را.

ديف أناند تيلوكسينغ: حسناً، حسنًا. بيران وبعده غلين. حسنًا.

بيران جيلن: لدي اقتراح، كريس. يمكنك وضعه على تطبيق اجتماع ICANN.

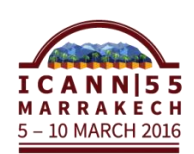

ديف أناند تيلوكسينغ: غلين، بسرعة.

غلين ماكنايت: كما تعلمون، نحن نصدر نشرة نصائح للسفر لفريق العمل التكنولوجي. مع وضع هذه الأفكار في الاعتبار ، حتى نتمكن من مساعدتكم بخصوص بطاقة SIM وترتيبات السفر . وأعتقد أنكم قمتم بترجمة ذلك إلى الفرنسية. إذن نعم، فإذا قمت بقراءة ذلك، فيمكنك رؤية هذه المعلومة لدينا.

- . غلين، كنت أتسائل هل من الممكن تحويل هذه النسخة الورقية من الوثيقة هايدي أولريتش التي عرضتها حاليا إلى نسخة إلكترونية أو تطبيق؟ Ĩ
- غلين ماكنايت: أجل. لقد تم إرسالها كملف PDF وهناك نسخة رقمية آتية إلى هنا. نريد طباعة نسخة ورقية حتى يستطيع الناس رؤيتها، لكن إذا كنت ال تملك واحدة فيمكننا إرسالها مرة أخرى كنسخة رقمية. نعم، يمكن تحويلها إلى تطبيق. ما المانع؟
- ديف أناند تيلوكسينغ: شكر الشكر الشكرًا. في الواقع، وبالعودة إلى النشرة، أحب أن أضيف أن هارولد اكروس قد ساهم بالكثير من المحتوى، لذلك شكرا هارولد للقيام بذلك. أود أن أشكر الجميع على الحضور. وإذا كانت لديكم أية أسئلة أو تعليقات تكنولوجية، فال تترددوا في التحدث إلينا. وسنكون موجودين هنا طوال الاسبوع، لذا شكراً لكم جميعاً. شكراً للمترجمين الفوريين. انتهى أعلم أنه كان يوما طويال، شكرا لك كريس جيفت، شكرا لكم جميعا. واآلن وقد الاجتماع الهاتفي. شكرًا.

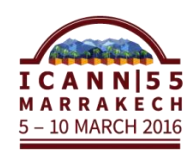

حسنًا. هذا اعلان للراغبين، المنتدى العام منعقد الآن في الساعة الخامسة مساءً في قاعة سيدة غير معروفة: أطلس وتبدأ الجلسة مع تحديثات رؤساء اللجان االستشارية ومنظمات الدعم، لذا سيقوم آالن بالتحدث أوال. Ĩ

**]نهاية النص المدون[**

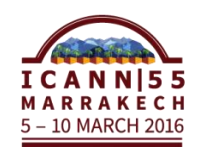